"УТВЕРЖДАЮ" д.т.н. Тимофеев В. С. "\_\_\_ "\_\_\_\_\_\_\_\_\_\_\_\_\_\_ \_\_\_\_\_\_ г.

## РАБОЧАЯ ПРОГРАММА УЧЕБНОЙ ДИСЦИПЛИНЫ Вычислительная геометрия

 $\mathcal{U}$ 

 $\therefore$  02.03.03

информационных систем, про $\mathbf{H}$ 

 $: 3, \t: 6$ 

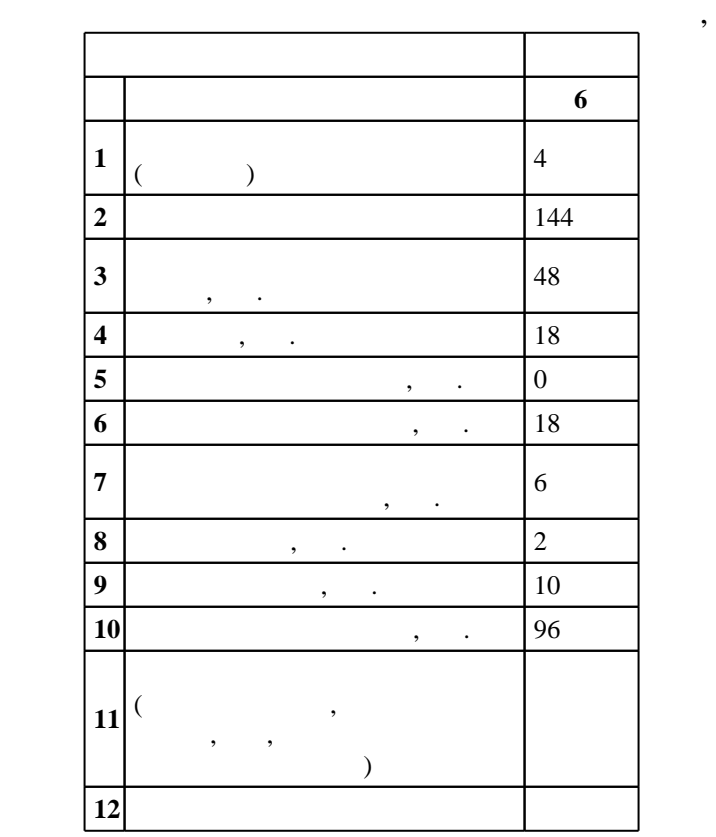

 $($   $)$ : 02.03.03

## г. в действие при казаходи.<br>
Этом 12.03.2015 г. и на из 107.04.2015 г. и на из 12.03.2015 г.

 $\colon$   $\quad$  1,  $\quad$  ,  $\quad$ 

## $($  (check): 02.03.03

 $\begin{array}{cccc} 6 & 20.06.2017 \\ 4 & 20.06.2017 \end{array}$  $\frac{1}{10}$ ,  $\frac{1}{20.06.2017}$ 

 $\frac{1}{20}$ ,  $\frac{6}{21.06.2017}$ 

Программу разработал:

 $\mathbf{y}$  , к. н.  $\mathbf{y}$  ,  $\mathbf{y}$  ,  $\mathbf{y}$  ,  $\mathbf{y}$  ,  $\mathbf{y}$  ,  $\mathbf{y}$  ,  $\mathbf{y}$ 

Заведующий кафедрой:

профессор, д.т.н. Соловейчик Ю. Г. доцент, д.т.н. Чубич В. М. М. М. М.

ответств $\mathbb{R}^n$ заведующий кафедрой  $\mathcal{S}_\mathcal{S}$ 

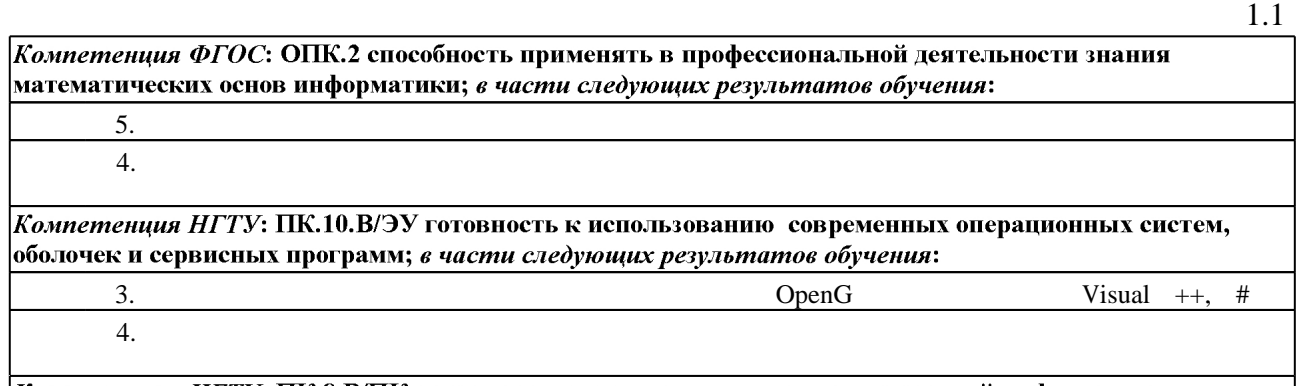

Компетенция НГТУ: ПК.8.В/ПК готовность к использованию основных моделей информационных технологий для решения прикладных задач; в части следующих результатов обучения:

 $3.$  $4.$ 

**2. Требования НГТУ к результатам освоения дисциплины**

 $2.1$ 

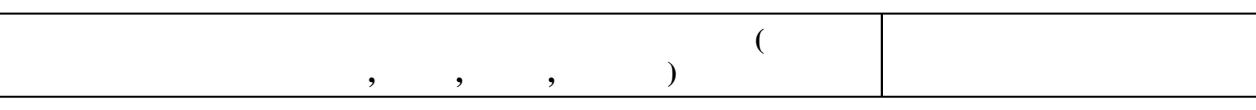

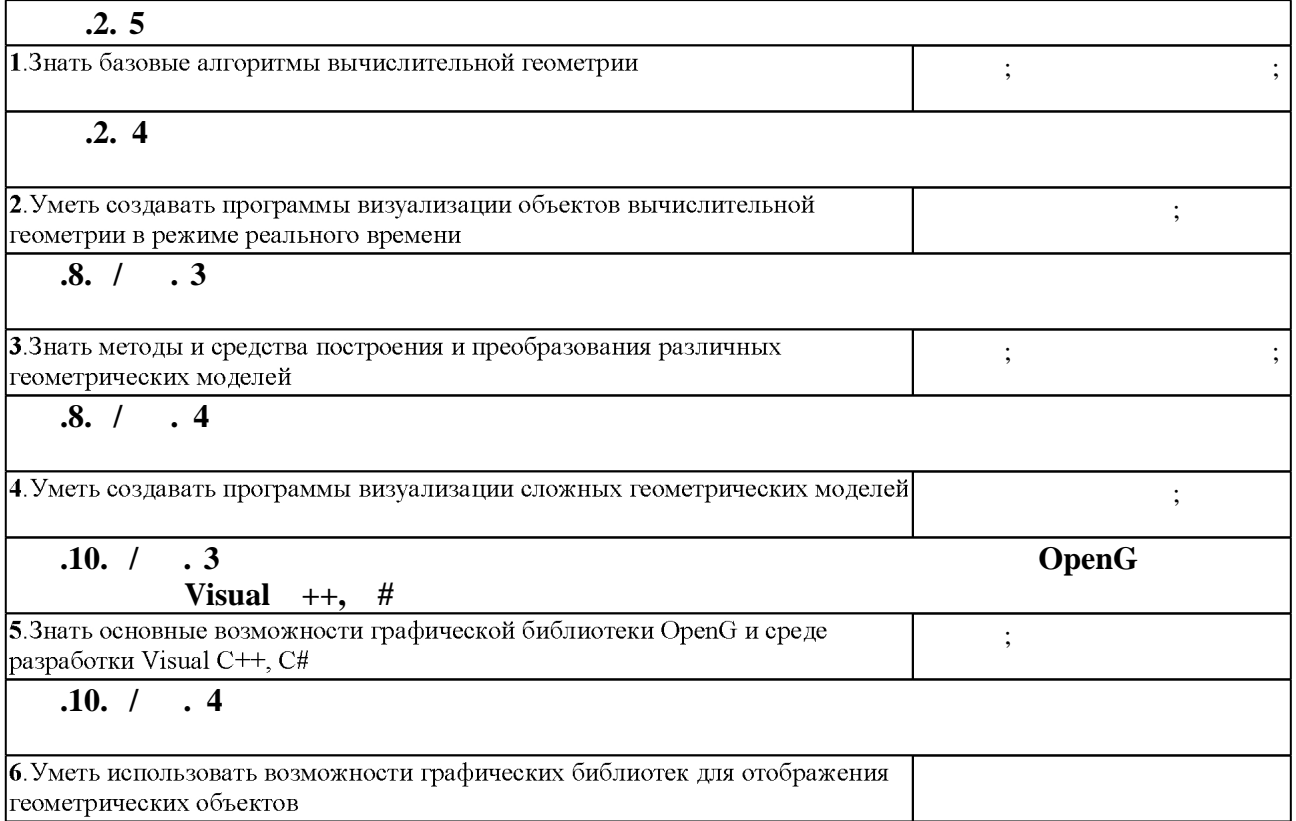

**3.** Содержание и структура учебной дисциплины и структура учебной дисциплины и структура учебной дисциплины и

 $3.1$ 

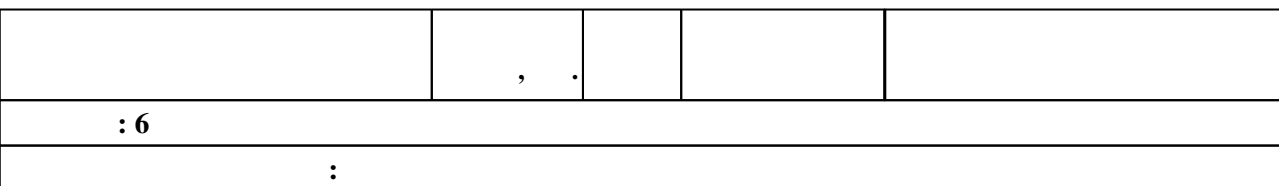

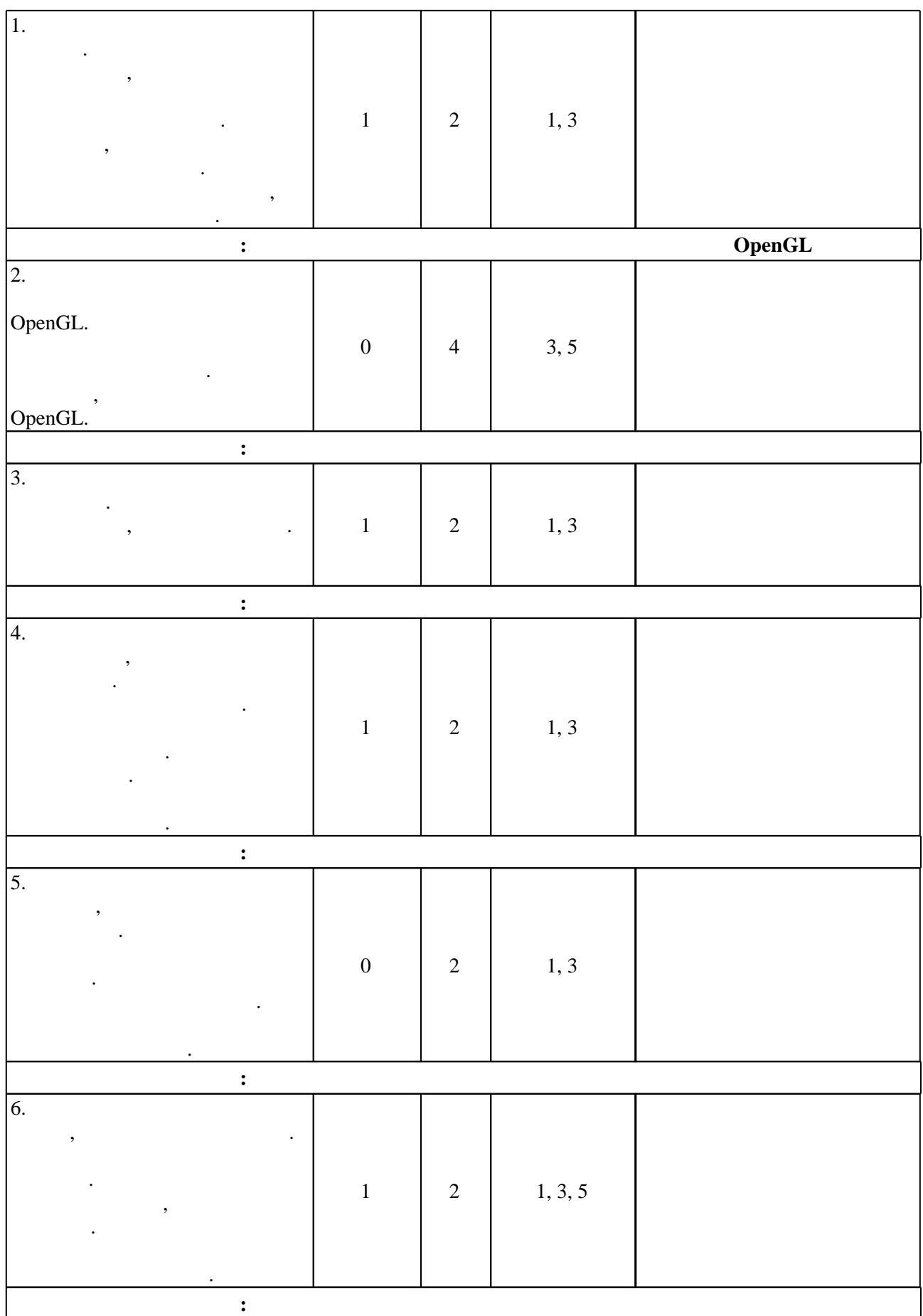

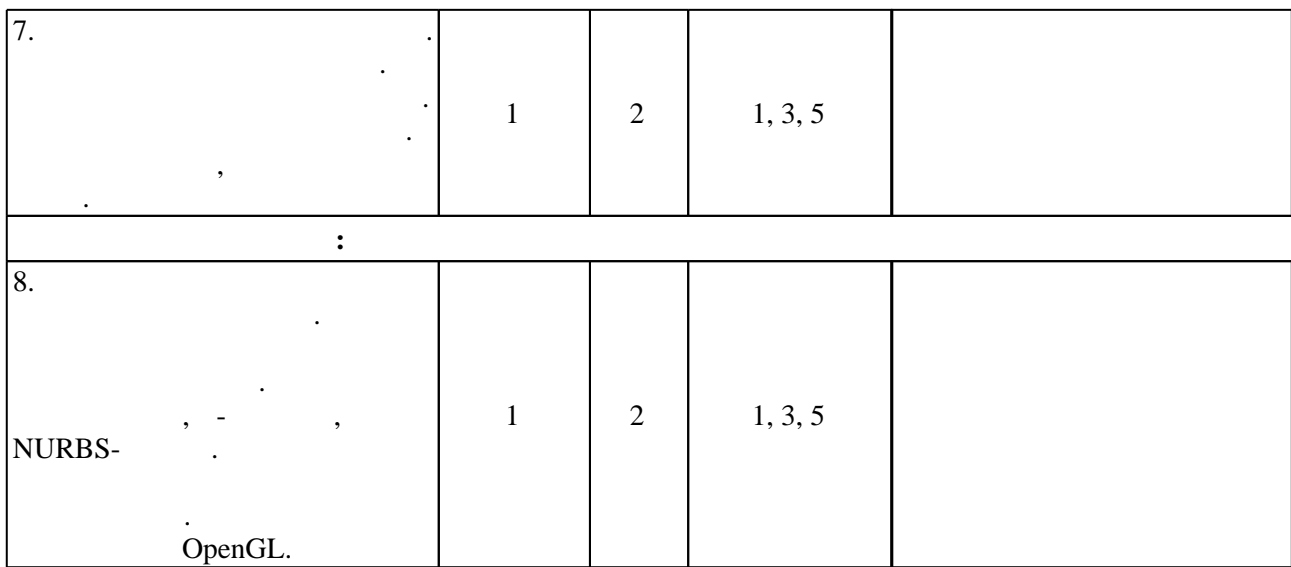

 $3.2$ 

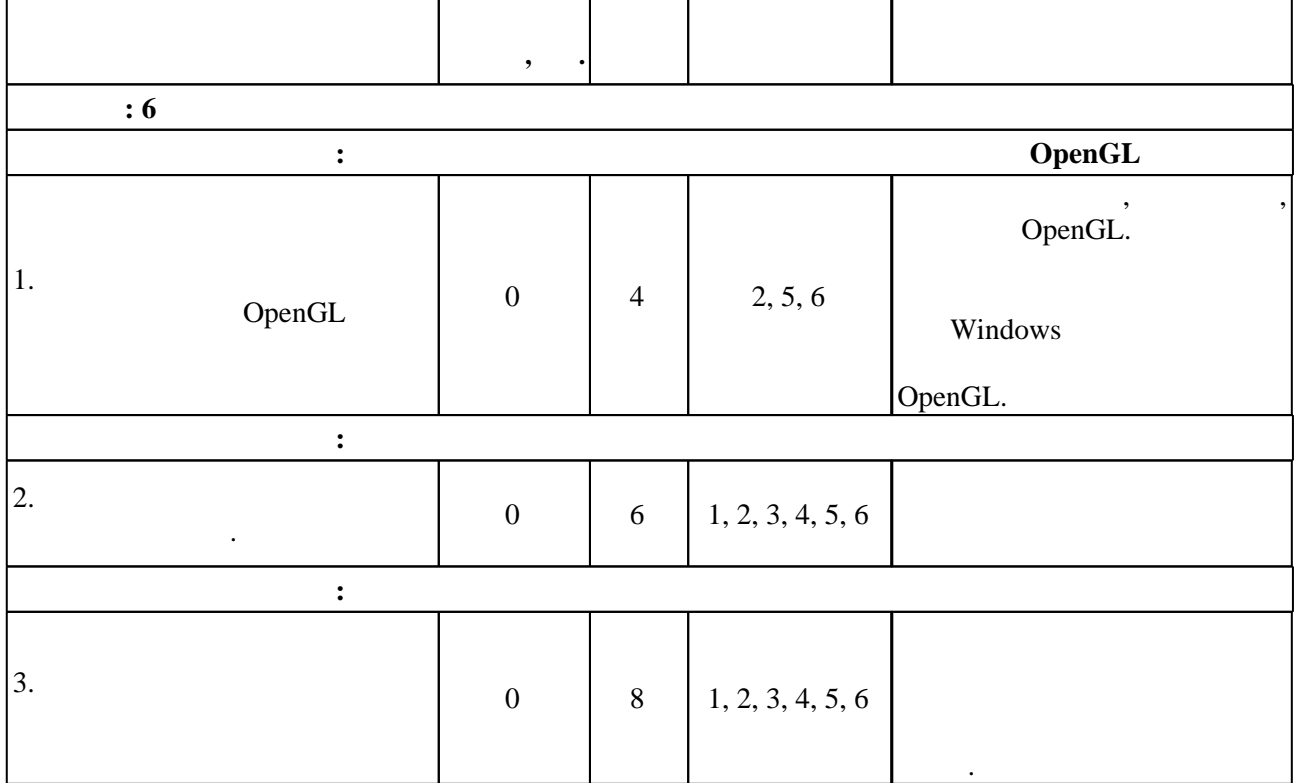

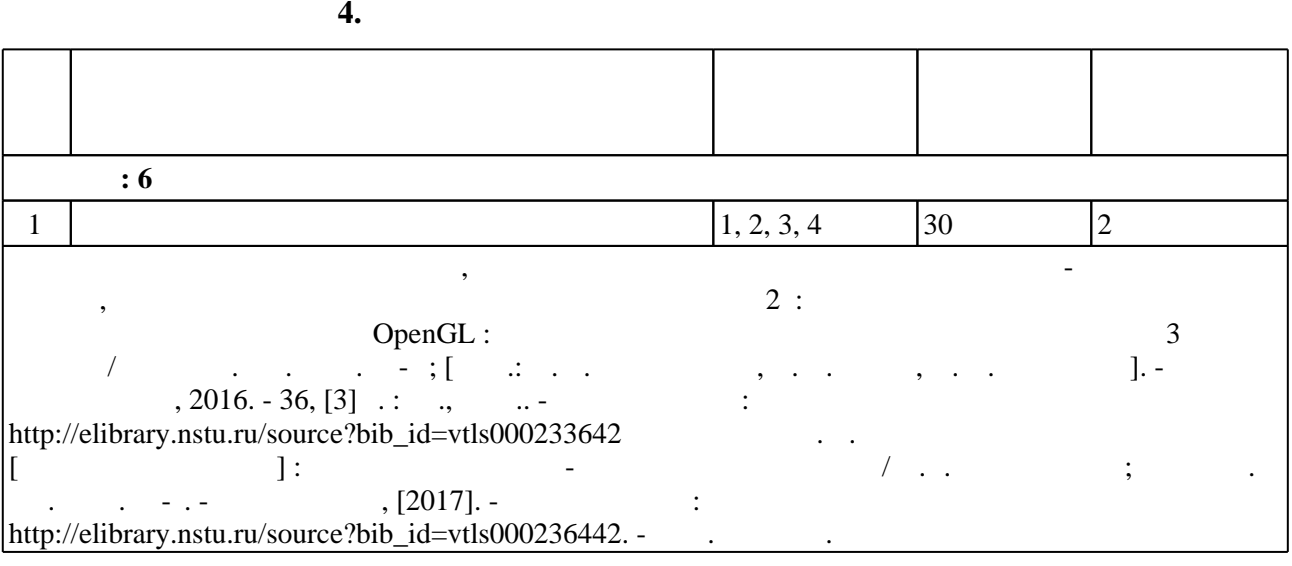

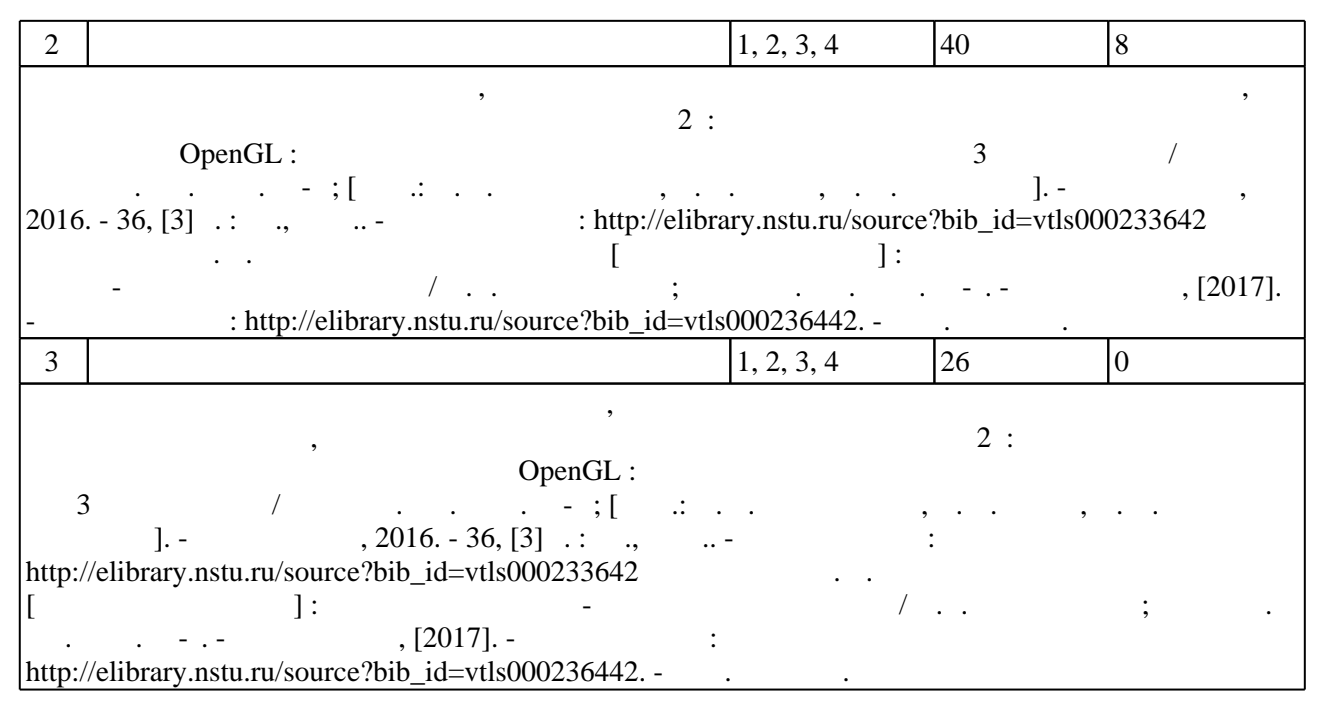

**5.** Технология обучения обучения обучения обучения обучения обучения обучения обучения обучения обучения обучения обучения обучения обучения обучения обучения обучения обучения обучения обучения обучения обучения обучени

Для организации и контроля самостоятельной работы обучающихся, а также проведения  $\ddot{\hspace{1.6cm}}$ ,  $\hspace{1.6cm}$  ( $\hspace{1.6cm}$  .5.1).

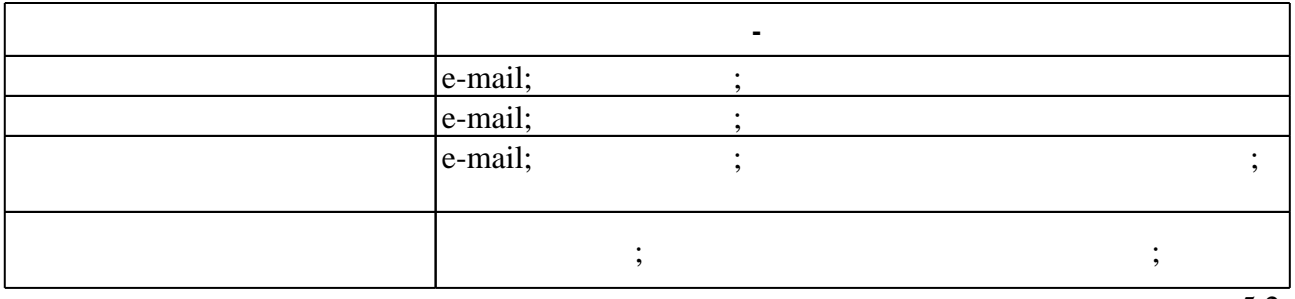

5.2

 $5.1$ 

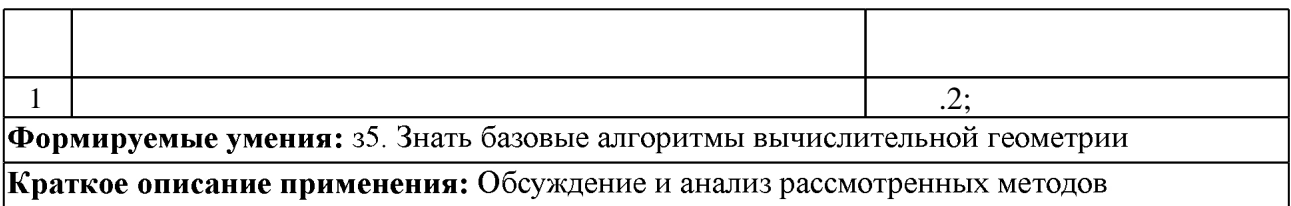

**6.** Правила аттестии обучающих стать по учебной дисциплине и дисциплине и дисциплине и дисциплине и дисциплине

**Оцениваемые виды деятельности обучающихся Максимальный балл**

**Мин.**

Для аттестации обучающихся по дисциплине используется балльно-рейтинговая система

( $\Box$ ),  $\Box$  ECTS.

 $6.1$ 

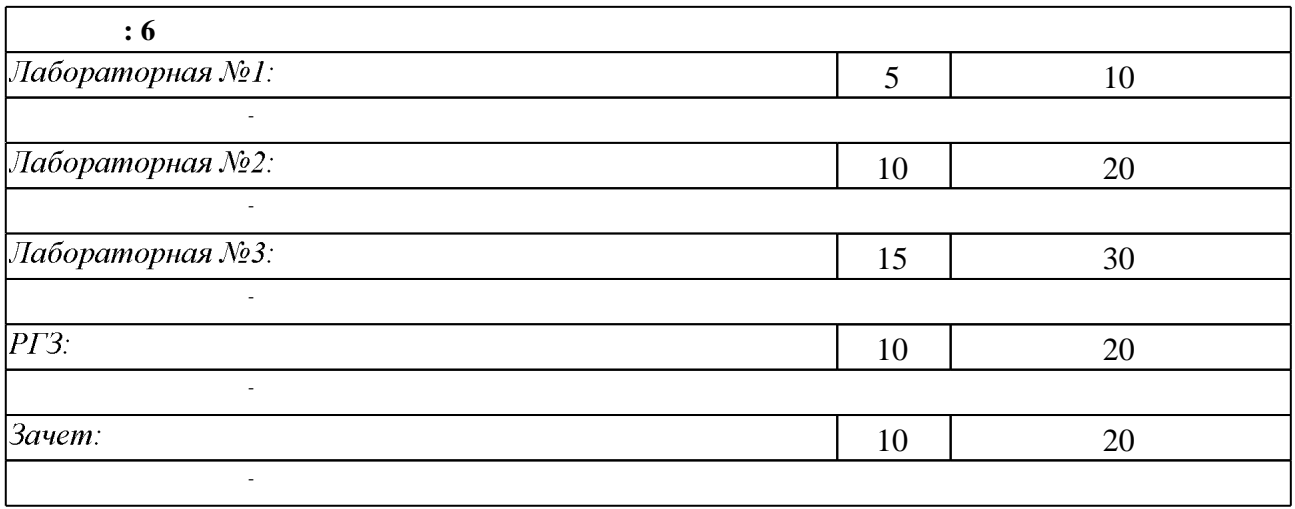

 $6.2$ 

программе.

результатам освоения дисциплины.

 $6.2$ 

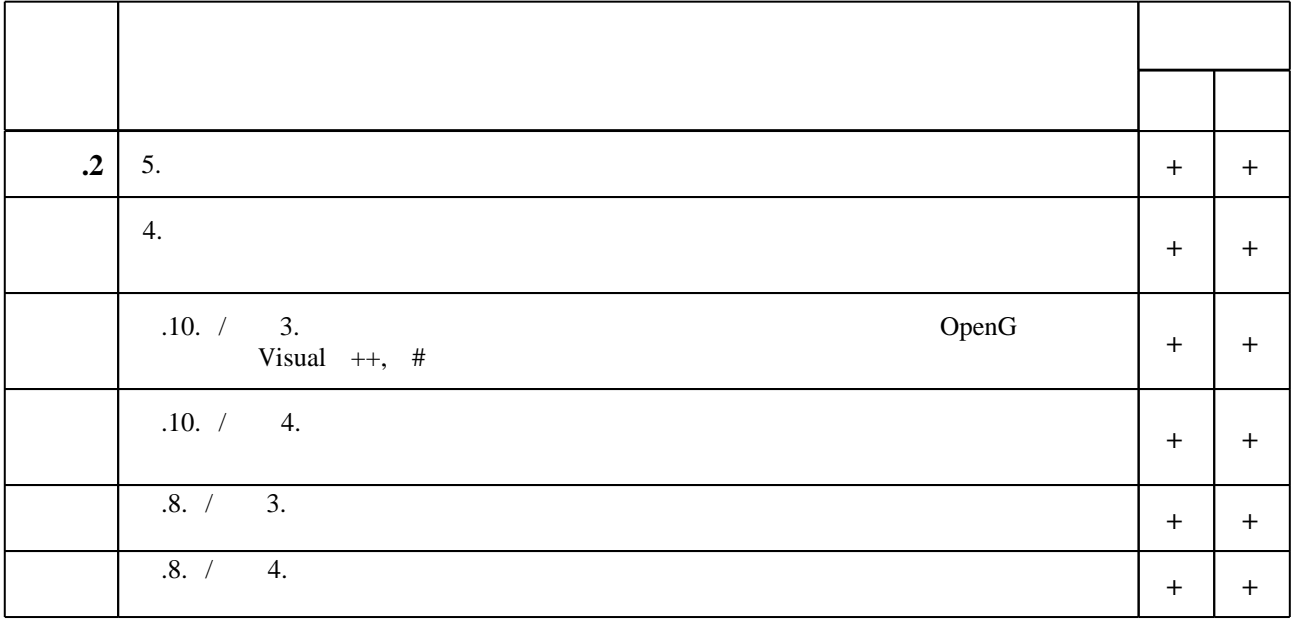

 $\diamond$  оценочных средств по дисциплине представлен в приложении  $1$ 

**7. Литература**

1. Дегтярев В. М. Инженерная и компьютерная графика: [учебник] / В. М. Дегтярев, В. П. Затыльникова. - М., 2010. - 238, [1] с. : ил., табл.

2. Окулов С. М. Программирование в алгоритмах / С. Окулов. - Москва, 2006. - 383 с. : ил., табл.

3. Порев В. Н. Компьютерная графика / Виктор Порев. - СПб., 2005. - 428 с. : ил.

4. Дружинин А. И. Алгоритмы компьютерной графики. Ч. 3: учебное пособие / А. И. Дружинин, Т. А. Дружинина; Новосиб. гос. техн. ун-т. - Новосибирск, 2009. - 46, [1] с. : ил.. - Режим доступа: http://elibrary.nstu.ru/source?bib id=vtls000118462

5. Дружинин А. И. Алгоритмы компьютерной графики. Ч. 2: учебное пособие / А.И. Дружинин; Новосиб. гос. техн. ун-т. - Новосибирск, 2007. - 29, [2] с. : ил.. - Режим доступа: http://elibrary.nstu.ru/source?bib\_id=vtls000066372

6. Залогова Л. А. Компьютерная графика / Л. Залогова. - Москва, 2005. - 319, [1] с. : ил.

7. Никулин Е. А. Компьютерная геометрия и алгоритмы машинной графики : [учебное пособие для вузов по направлению 654600 - "Информатика и вычислительная техника"] / Е. А. Никулин. - СПб., 2005. - 560 с.: ил.

1. Дружинин А. И. Алгоритмы компьютерной графики: учебное пособие [для 2 курса АВТФ специальностей 220100 и 2204001 / А. А. Дружинин, В. В. Вихман; Новосиб. гос. техн. ун-т. - Новосибирск, 2003. - 54 с. : ил.. - Режим доступа: http://elibrary.nstu.ru/source?bib\_id=vtls000028821

2. Ласло М. Вычислительная геометрия и компьютерная графика на  $C++$ : Пер. с англ.. - М., 1997. - 301 с. : ил.

3. Вычислительная геометрия / С. М. Сидоренко [и др.]. - М., 1995. - 203 с.

4. Препарата Ф. Вычислительная геометрия: Введение : [монография] / Ф. Препарата, М. Шеймос; пер. с англ. С. А. Вичеса, М. М. Комарова; под ред. Ю. М. Баяковского. - М., 1989. -478 с.: ил.

*Интернет-ресурсы*

1. ЭБС HГТУ: http://elibrary.nstu.ru/

2. ЭБС «Издательство Лань»: https://e.lanbook.com/

3. ЭБС IPRbooks: http://www.iprbookshop.ru/

4. ЭБС "Znanium.com": http://znanium.com/

 $5.$ 

#### **8. Методическое и программное обеспечение**

## *8.1 Методическое обеспечение*

1. Компьютерная графика с использованием библиотеки OpenGL : методические указания к лабораторным работам для 3 курса ФПМИ / Новосиб. гос. техн. ун-т; [сост.: А. Г. Задорожный, Д. В. Вагин, П. А. Домников]. - Новосибирск, 2016. - 36, [3] с. : ил., табл.. -Режим доступа: http://elibrary.nstu.ru/source?bib id=vtls000233642

2. Задорожный А. Г. Вычислительная геометрия [Электронный ресурс] : электронный учебно-методический комплекс / А.Г. Задорожный; Новосиб. гос. техн. ун-т. - Новосибирск, [2017]. - Режим доступа: http://elibrary.nstu.ru/source?bib id=vtls000236442. - Загл. с экрана.

*8.2 Специализированное программное обеспечение* 

1 Visual Studio 2015

**9. Материально-техническое обеспечение** 

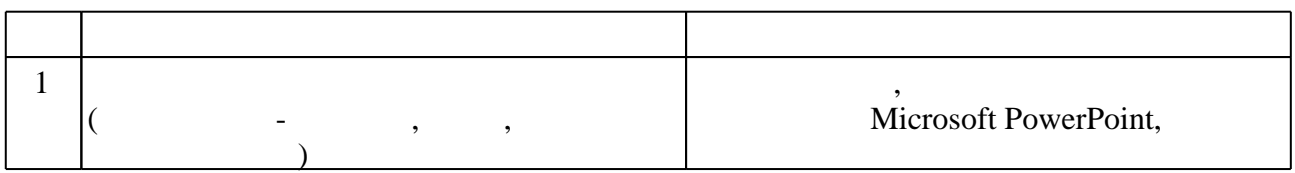

### Федеральное государственное бюджетное образовательное учреждение высшего образования «Новосибирский государственный технический университет»

Кафедра прикладной математики Кафедра теоретической и прикладной информатики

> "УТВЕРЖДАЮ" ДЕКАН ФПМИ д.т.н., доцент В.С. Тимофеев  $\frac{a_1}{a_2}$  "

# ФОНД ОЦЕНОЧНЫХ СРЕДСТВ

# **УЧЕБНОЙ ДИСЦИПЛИНЫ**

## **Вычислительная геометрия**

Образовательная программа: 02.03.03 Математическое обеспечение и администрирование информационных систем, профиль: Математическое и программное обеспечение информационных технологий

## 1. **Обобщенная структура фонда оценочных средств учебной дисциплины**

Обобщенная структура фонда оценочных средств по **дисциплине «**Вычислительная геометрия» приведена в Таблице.

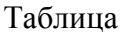

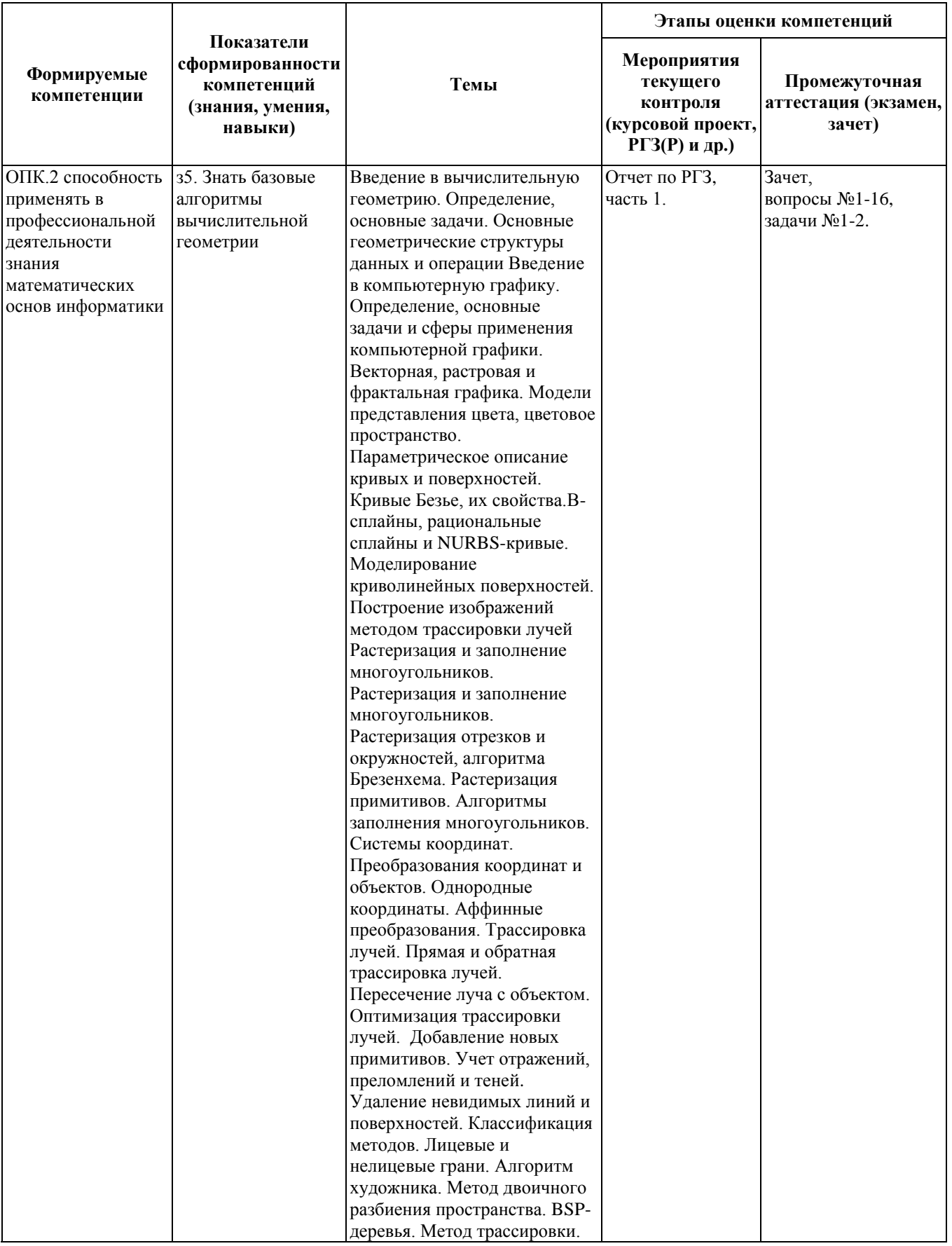

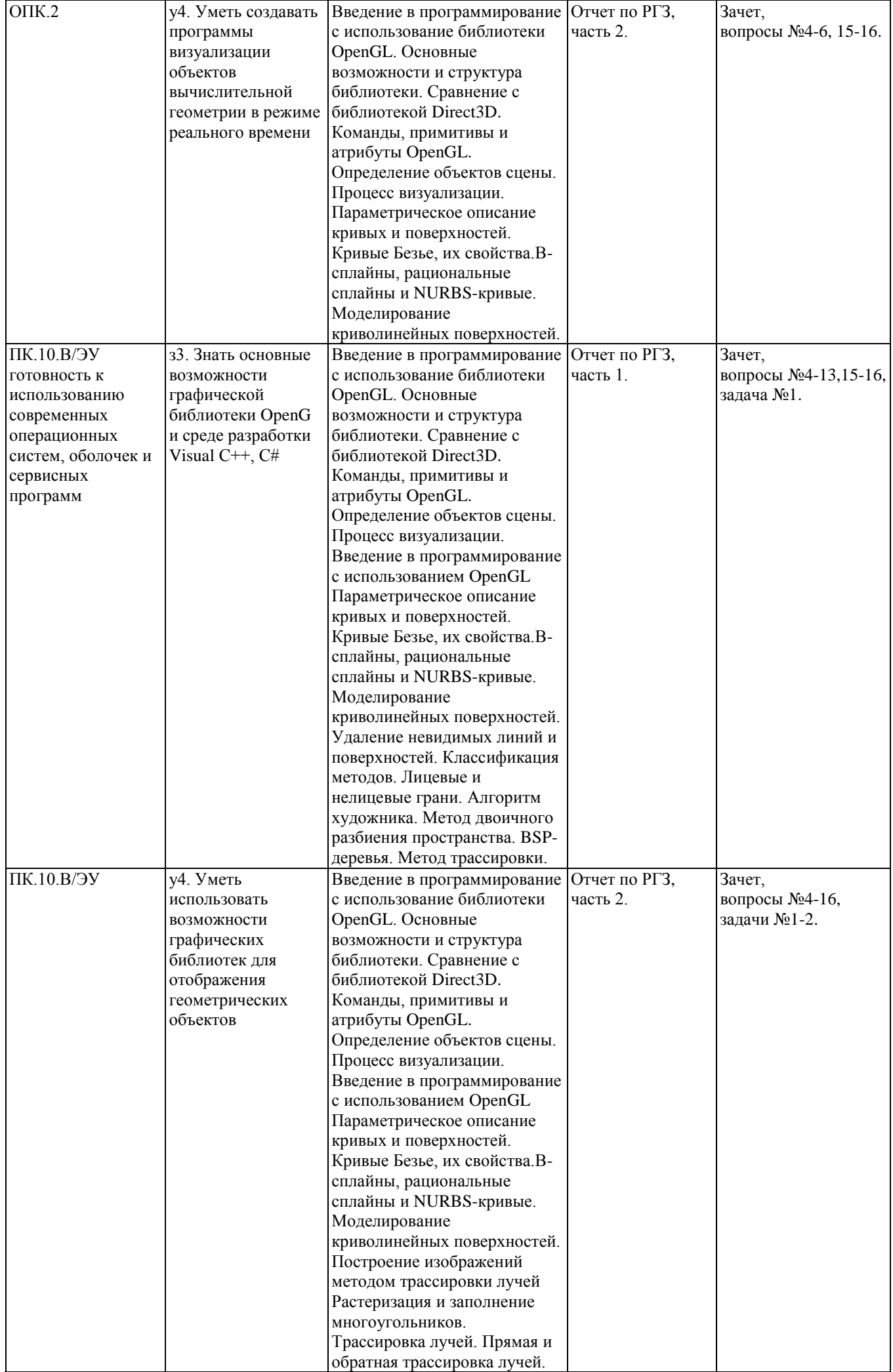

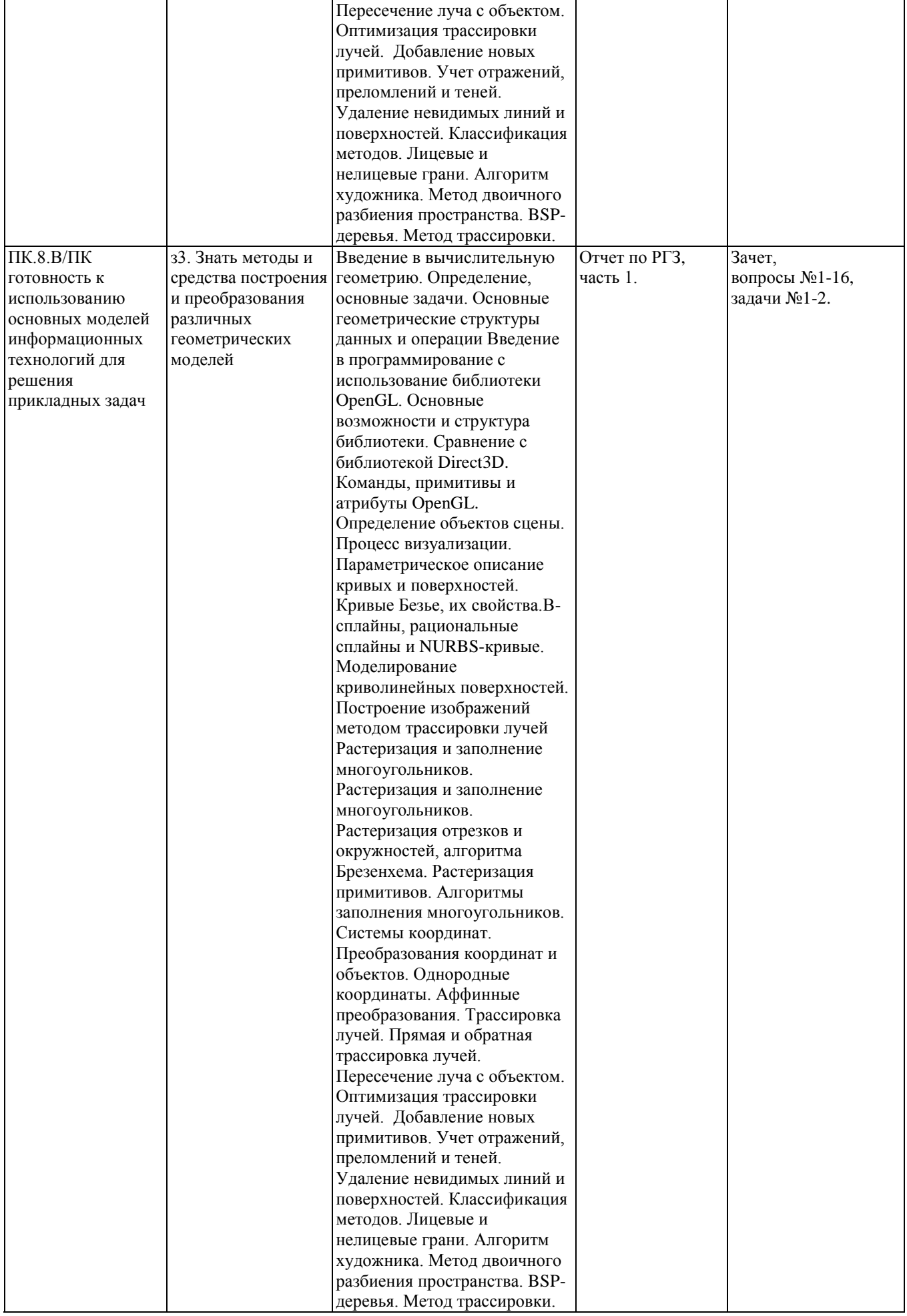

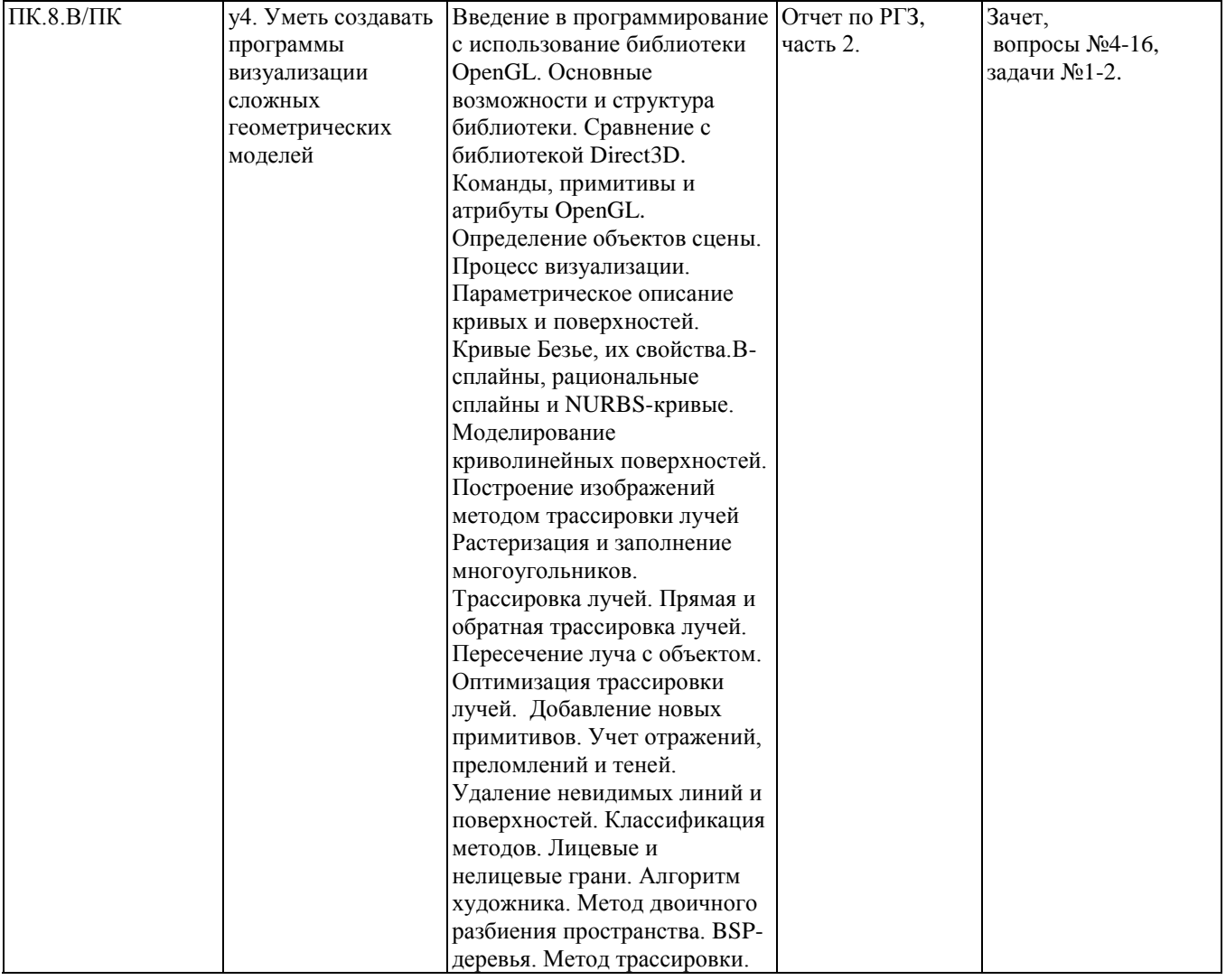

#### **2. Методика оценки этапов формирования компетенций в рамках дисциплины.**

Промежуточная аттестация по **дисциплине** проводится в 6 семестре – в форме дифференцированного зачета, который направлен на оценку сформированности компетенций ОПК.2, ПК.10.В/ЭУ, ПК.8.В/ПК.

Зачет проводится в устной форме, по билетам, составленным из вопросов, приведенных в паспорте зачета, позволяющих оценить показатели сформированности соответствующих компетенций. Кроме того, сформированность компетенций проверяется при проведении мероприятий текущего контроля, указанных в таблице раздела 1.

В 6 семестре обязательным этапом текущей аттестации является расчетно-графическое задание (РГЗ). Требования к выполнению РГЗ, состав и правила оценки сформулированы в паспорте РГЗ.

Общие правила выставления оценки по дисциплине определяются балльно-рейтинговой системой, приведенной в рабочей программе учебной дисциплины.

На основании приведенных далее критериев можно сделать общий вывод о сформированности компетенций ОПК.2, ПК.10.В/ЭУ, ПК.8.В/ПК, за которые отвечает дисциплина, на разных уровнях.

#### **Общая характеристика уровней освоения компетенций.**

**Ниже порогового.** Уровень выполнения работ не отвечает большинству основных требований, теоретическое содержание курса освоено частично, пробелы могут носить существенный характер, необходимые практические навыки работы с освоенным материалом сформированы не достаточно, большинство предусмотренных программой обучения учебных заданий не выполнены или выполнены с существенными ошибками.

**Пороговый**. Уровень выполнения работ отвечает большинству основных требований, теоретическое содержание курса освоено частично, но пробелы не носят существенного характера, необходимые практические навыки работы с освоенным материалом в основном сформированы, большинство предусмотренных программой обучения учебных заданий выполнено, некоторые виды заданий выполнены с ошибками.

**Базовый.** Уровень выполнения работ отвечает всем основным требованиям, теоретическое содержание курса освоено полностью, без пробелов, некоторые практические навыки работы с освоенным материалом сформированы недостаточно, все предусмотренные программой обучения учебные задания выполнены, качество выполнения ни одного из них не оценено минимальным числом баллов, некоторые из выполненных заданий, возможно, содержат ошибки.

**Продвинутый.** Уровень выполнения работ отвечает всем требованиям, теоретическое содержание курса освоено полностью, без пробелов, необходимые практические навыки работы с освоенным материалом сформированы, все предусмотренные программой обучения учебные задания выполнены, качество их выполнения оценено числом баллов, близким к максимальному.

# **Лабораторная работа №1**

## **ВВЕДЕНИЕ В ПРОГРАММИРОВАНИЕ С ИСПОЛЬЗОВАНИЕМ БИБЛИОТЕКИ OPENGL**

## *Цель работы.*

Ознакомиться с основами использования библиотеки OpenGL и работе с примитивами.

*Варианты заданий.*

- 1. Примитивы представляют собою множество точек (**GL\_POINTS**).
- 2. Примитивы представляют собою множество ломаных (**GL\_LINES**).
- 3. Примитивы представляют собою множество ломаных (**GL\_LINE\_STRIP**).
- 4. Примитивы представляют собою множество ломаных (**GL\_LINE\_LOOP**).
- 5. Примитивы представляют собою множество треугольников (**GL\_TRIANGLES**).
- 6. Примитивы состоят из множества треугольников (**GL\_TRIANGLE\_STRIP**).
- 7. Примитивы представляют собою множество треугольников (**GL\_TRIANGLE\_FAN**).
- 8. Примитивы представляют собою множество четырехугольников (**GL\_QUADS**).
- 9. Примитивы представляют собою множество четырехугольников (**GL\_QUAD\_STRIP**).
- 10.Примитивы представляют собою множество полигонов (**GL\_POLYGON**).

*Контрольные вопросы и задания.*

- 1. Архитектура библиотек OpenGL и организация конвейера.
- 2. Категории команд (функций) этих библиотек.
- 3. Функции обратного вызова.
- 4. Примитивы и атрибуты.
- 5. Контейнер vector.

# **Лабораторная работа №2**

# **РАСТЕРИЗАЦИЯ ПРИМИТИВОВ**

## *Цель работы.*

Ознакомиться с принципами: растеризации и сглаживания примитивов и кривых; заполнения многоугольников (выпуклых и невыпуклых); текстурирования и прозрачности; удаления невидимых примитивов.

### *Варианты заданий.*

- 1. Объекты: треугольники и окружности.
- 2. Объекты: треугольники и эллипсы.
- 3. Объекты: четырехугольники и окружности.
- 4. Объекты: четырехугольники и эллипсы.
- 5. Объекты: пятиугольники и окружности.
- 6. Объекты: пятиугольники и эллипсы.
- 7. Объекты: шестиугольники и окружности.
- 8. Объекты: шестиугольники и эллипсы.
- 9. Объекты: восьмиугольники и окружности.
- 10.Объекты: восьмиугольники и эллипсы.

*Контрольные вопросы и задания.*

- 1. Векторные и растровые изображения.
- 2. Алгоритмы растеризации примитивов.
- 3. Алгоритмы заполнения многоугольников.
- 4. Текстурирование и прозрачность.
- 5. Алгоритмы удаления невидимых линий и поверхностей.

# **Лабораторная работа №3**

## **ТРЕХМЕРНАЯ ВИЗУАЛИЗАЦИЯ**

## *Цель работы.*

Ознакомиться с основными аспектами метода трассировки лучей и расчета освещенности.

## *Варианты заданий.*

- 1. Объекты: сферы и параллелепипеды.
- 2. Объекты: сферы и тетраэдры.
- 3. Объекты: сферы и прямоугольные призмы.
- 4. Объекты: конусы и параллелепипеды.
- 5. Объекты: конусы и тетраэдры.
- 6. Объекты: конусы и прямоугольные призмы.
- 7. Объекты: цилиндры и параллелепипеды.
- 8. Объекты: цилиндры и тетраэдры.
- 9. Объекты: цилиндры и прямоугольныепризмы.
- 10. Объекты: конические цилиндры и параллелепипеды.
- 11. Объекты: конические цилиндры и тетраэдры.
- 12. Объекты: конические цилиндры и прямоугольные призмы.

*Контрольные вопросы и задания.*

- 1. Трассировка лучей, способы ускорения расчетов.
- 2. Метод прямой трассировки.
- 3. Метод обратной трассировки.
- 4. Модели освещения.
- 5. Поиск пересечения луча с различными объектами.

# **Расчетно-графическое задание**

## **ИНТЕРАКТИВНОЕ СОЗДАНИЕ КРИВЫХ И ПОВЕРХНОСТЕЙ С ИСПОЛЬЗОВАНИЕМ СПЛАЙНОВ**

## *Цель работы.*

Реализовать программу, отображающую график функции, получаемой в результате использования соответствующего сплайна.

## *Варианты заданий.*

- 1. Интерполяционный сплайн на основе полиномов Лагранжа степени 2.
- 2. Интерполяционный сплайн на основе полиномов Лагранжа степени 3.
- 3. Интерполяционный сплайн на основе полиномов Лагранжа степени n.
- 4. Интерполяционный сплайн с использованием лагранжевых элементов второго порядка.
- 5. Интерполяционный сплайн с использованием лагранжевых элементов третьего порядка.
- 6. Интерполяционный сплайн с использованием эрмитовых элементов третьего порядка и производными, построенными с помощью полинома Лагранжа.
- 7. Интерполяционный сплайн с использованием эрмитовых элементов третьего порядка и непрерывными вторыми производными.
- 8. Сглаживающий сплайн с использованием эрмитовых элементов третьего порядка.
- 9. Сплайн Безье.
- 10.Закрытый квадратичный B-сплайн.
- 11.Замкнутый квадратичный B-сплайн.
- 12.Закрытый кубический B-сплайн.
- 13.Замкнутый кубический B-сплайн.
- 14.Закрытый B-сплайн переменной степени.
- 15.Замкнутый B-сплайн переменной степени.
- 16.Закрытый квадратичный NURBS-сплайн.
- 17.Замкнутый квадратичный NURBS-сплайн.
- 18.Закрытый кубический NURBS-сплайн.

19.Замкнутый кубический NURBS-сплайн.

20.Закрытый NURBS-сплайн переменной степени.

21.Замкнутый NURBS-сплайн переменной степени.

22.Дифференцирование с использованием сплайна из варианта 1. 23.Дифференцирование с использованием сплайна из варианта 2. 24.Дифференцирование с использованием сплайна из варианта 3. 25.Дифференцирование с использованием сплайна из варианта 4. 26.Дифференцирование с использованием сплайна из варианта 5. 27.Дифференцирование с использованием сплайна из варианта 6. 28.Дифференцирование с использованием сплайна из варианта 7. 29.Дифференцирование с использованием сплайна из варианта 8. 30.Дифференцирование с использованием сплайна из варианта 9. 31.Интегрирование с использованием сплайна из варианта 1. 32.Интегрирование с использованием сплайна из варианта 2. 33.Интегрирование с использованием сплайна из варианта 3. 34.Интегрирование с использованием сплайна из варианта 4. 35.Интегрирование с использованием сплайна из варианта 5. 36.Интегрирование с использованием сплайна из варианта 6. 37.Интегрирование с использованием сплайна из варианта 7.

38.Интегрирование с использованием сплайна из варианта 8.

Федеральное государственное бюджетное образовательное учреждение высшего образования «Новосибирский государственный технический университет» Кафедра прикладной математики Кафедра теоретической и прикладной информатики

### **Паспорт зачета**

#### по дисциплине «Вычислительная геометрия», 6 семестр

#### **1. Методика оценки**

Зачет проводится в письменной форме, по тестам. Тест состоит из 16 вопросов и двух задач. За зачет можно получить максимум 20 баллов.

Каждый вопрос оценивается в 1 балл. Если на вопрос предлагается несколько правильных вариантов ответа (такие ситуации помечены символом «□» вместо «○»), то ответ засчитывается только при выборе всех правильных вариантов.

Вопросы теста формируются по следующим правилам:

- вопрос 1 выбирается из общего диапазона вопросов 1-2
- вопросы 2-3 выбирается из общего диапазона вопросов 3-8
- вопросы 4-6 выбираются из общего диапазона вопросов 9-17
- вопросы 7-8 выбираются из общего диапазона вопросов 18-21
- вопросы 9-11 выбираются из общего диапазона вопросов 22-26
- вопросы 12-13 выбираются из общего диапазона вопросов 27-40
- вопрос 14 выбирается из общего диапазона вопросов 41-42
- вопросы 15-16 выбираются из общего диапазона вопросов 43-50

Задачи оценивается в 2 балла. В первой задаче меняются только числовые значения параметров функций, а во второй – координаты.

#### **Форма теста для зачета**

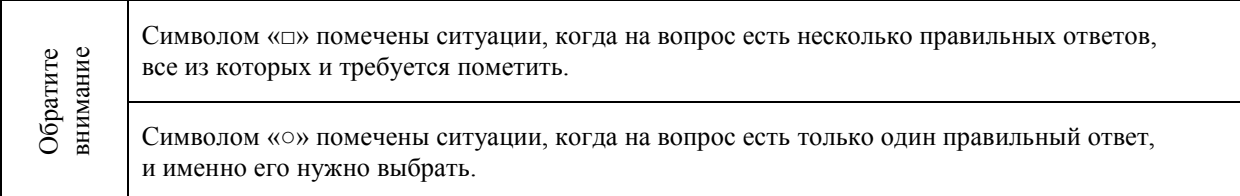

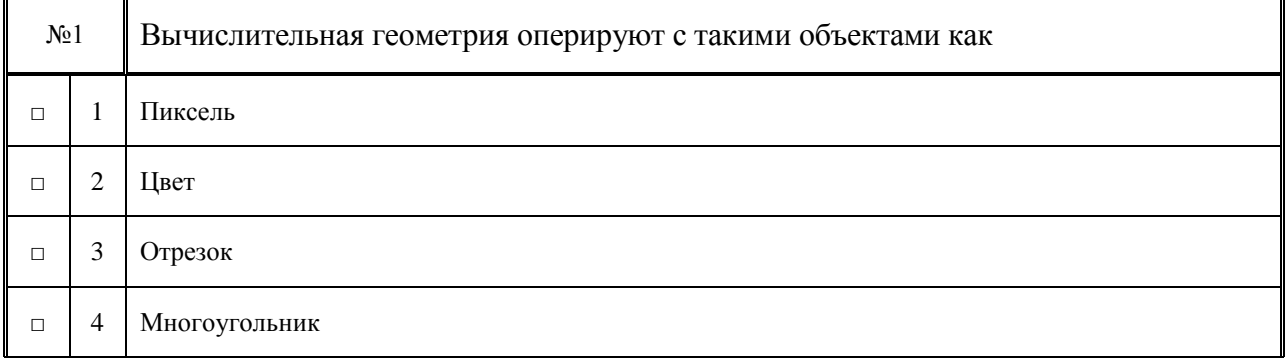

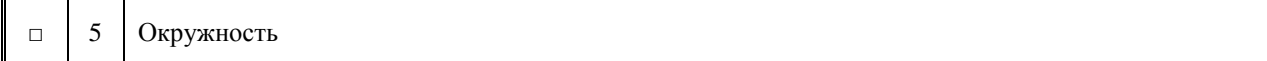

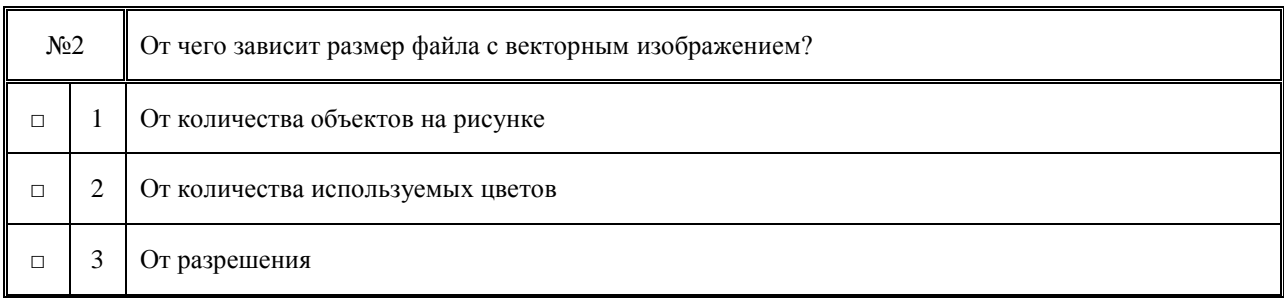

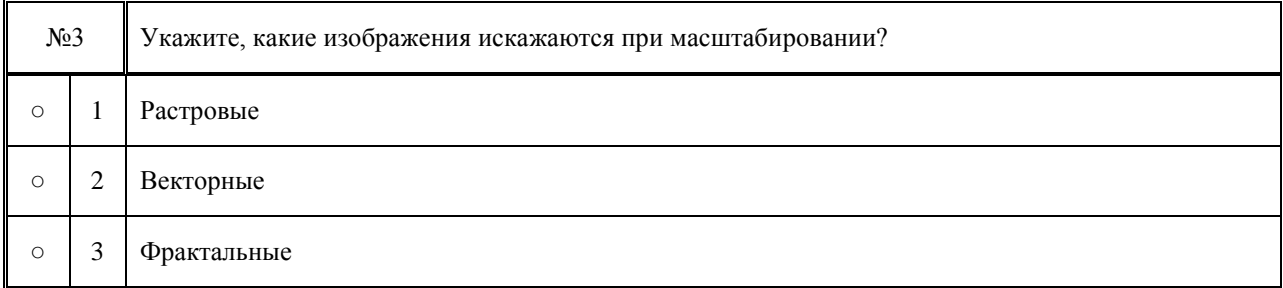

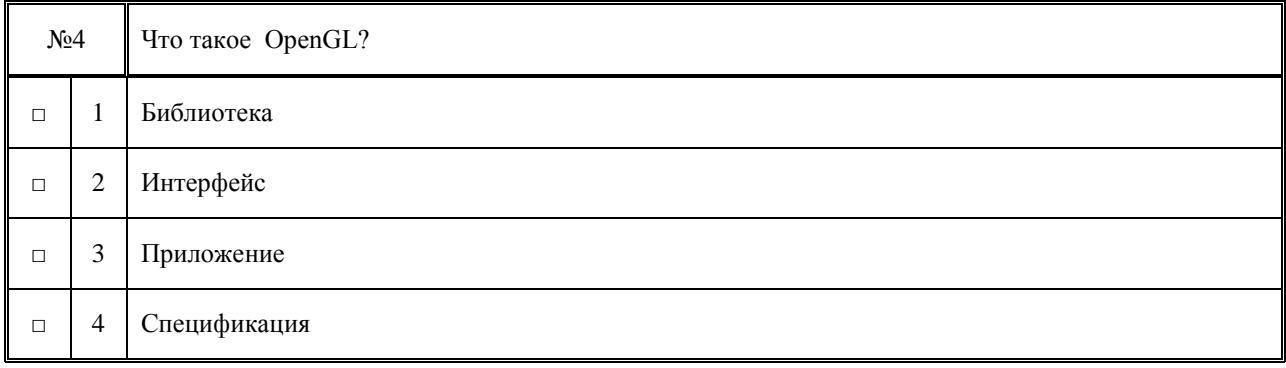

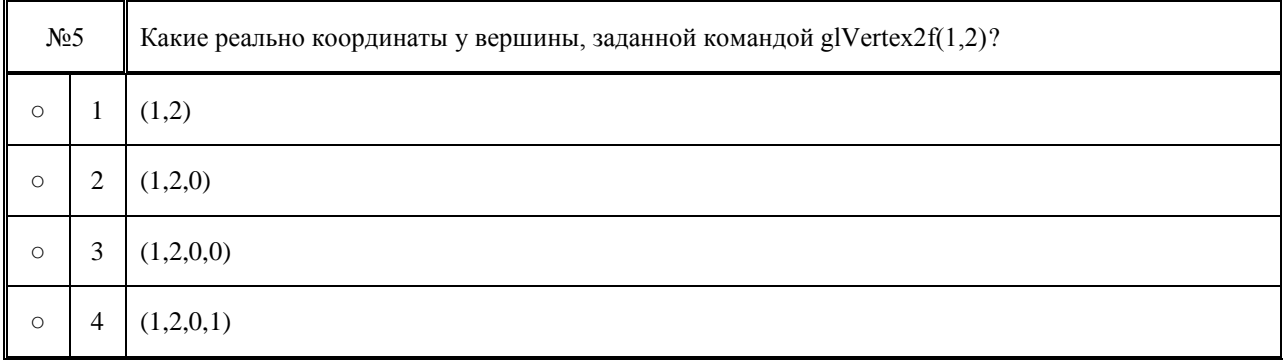

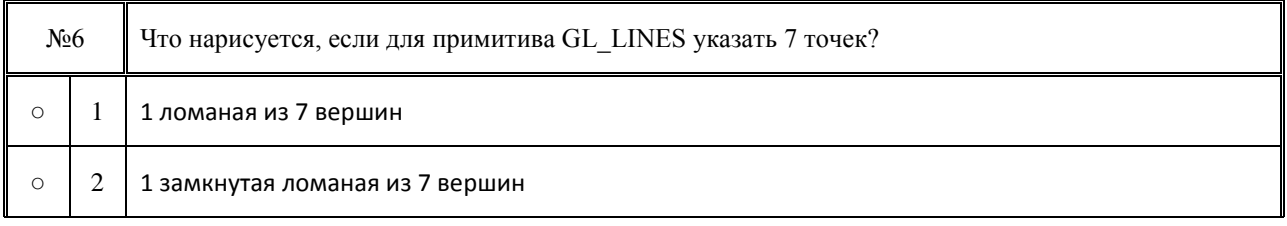

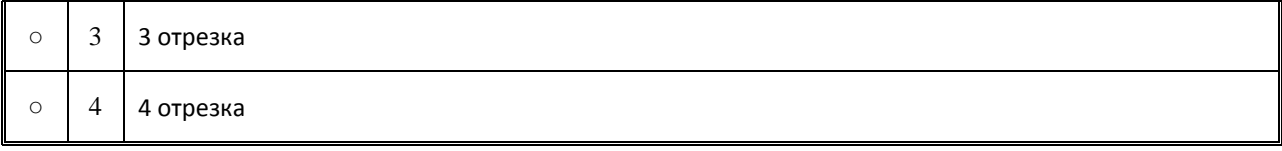

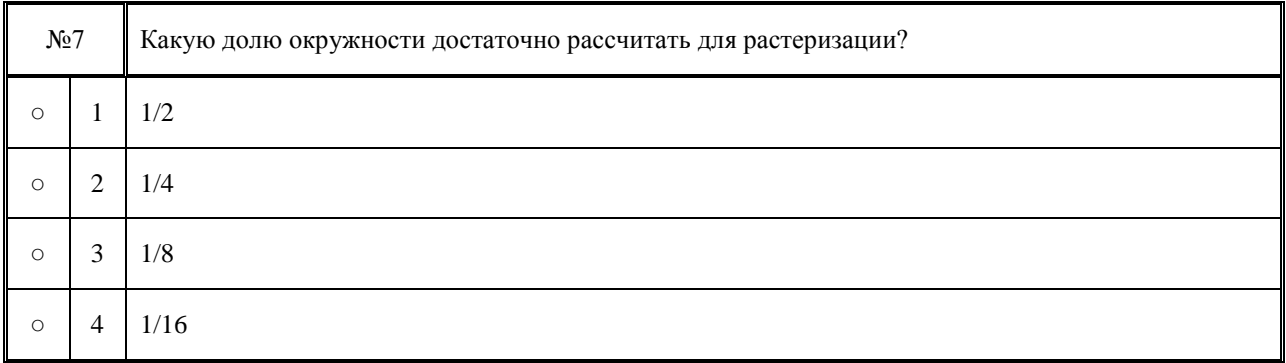

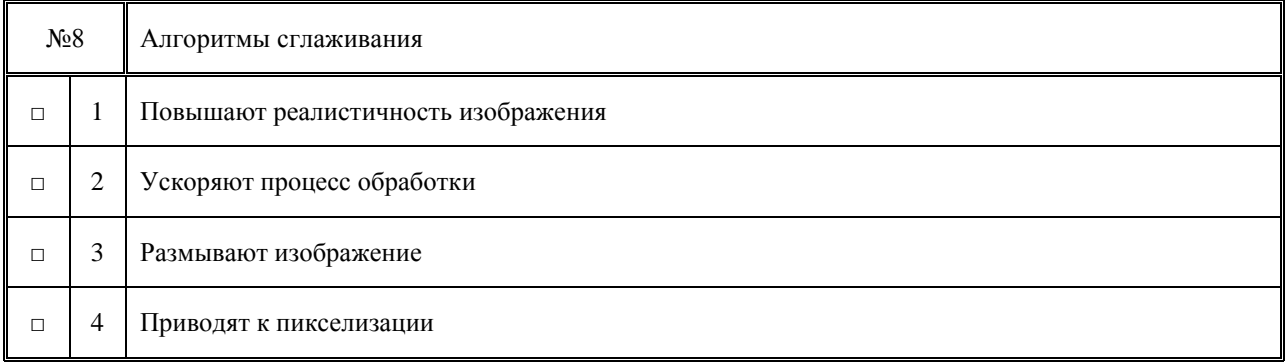

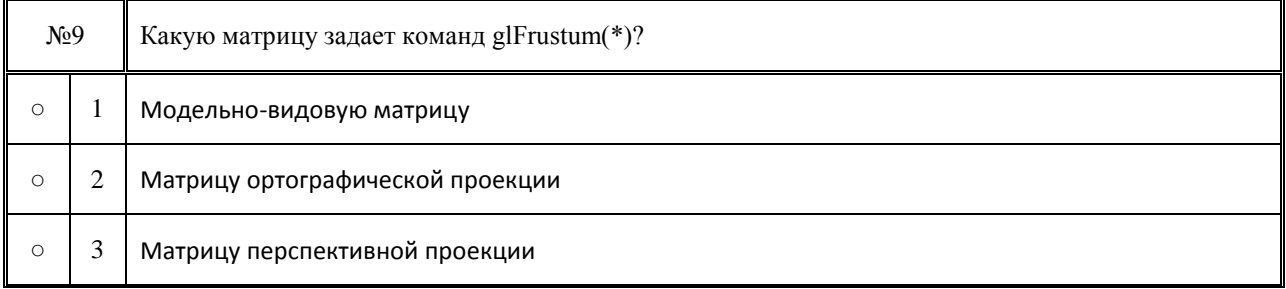

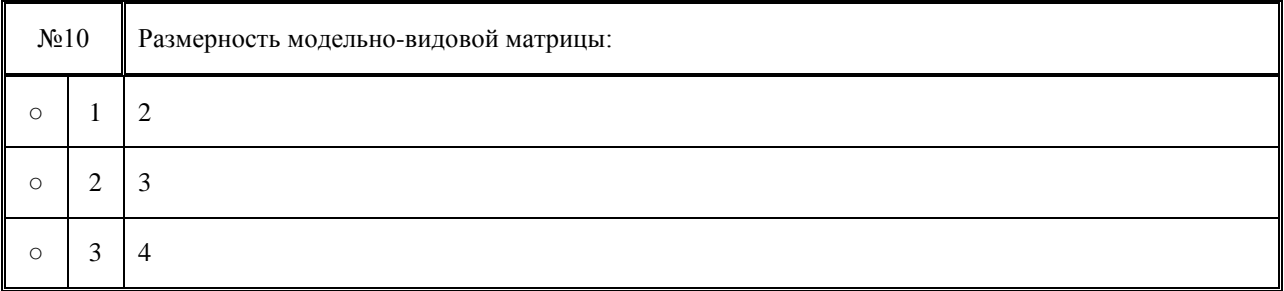

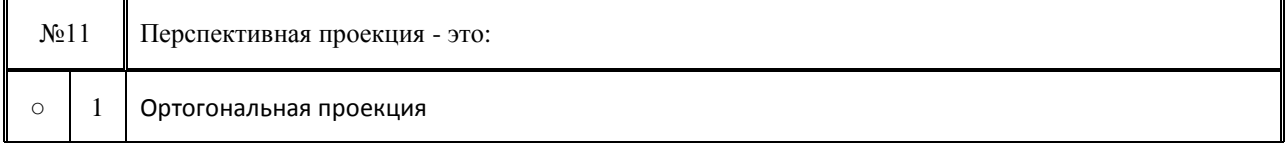

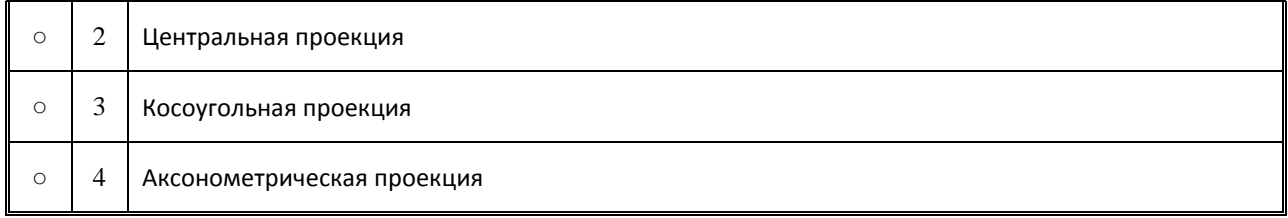

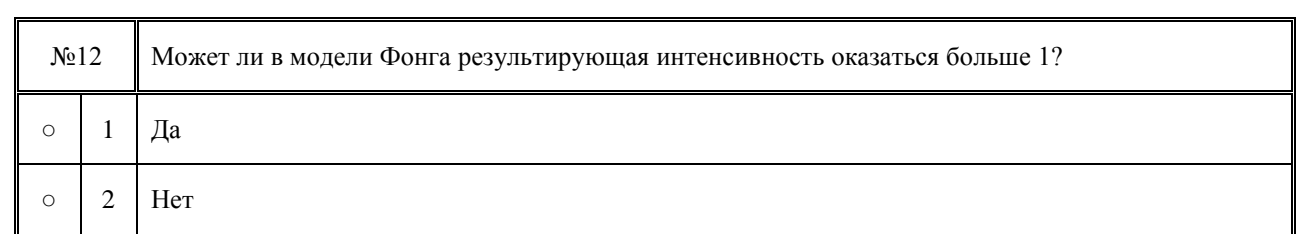

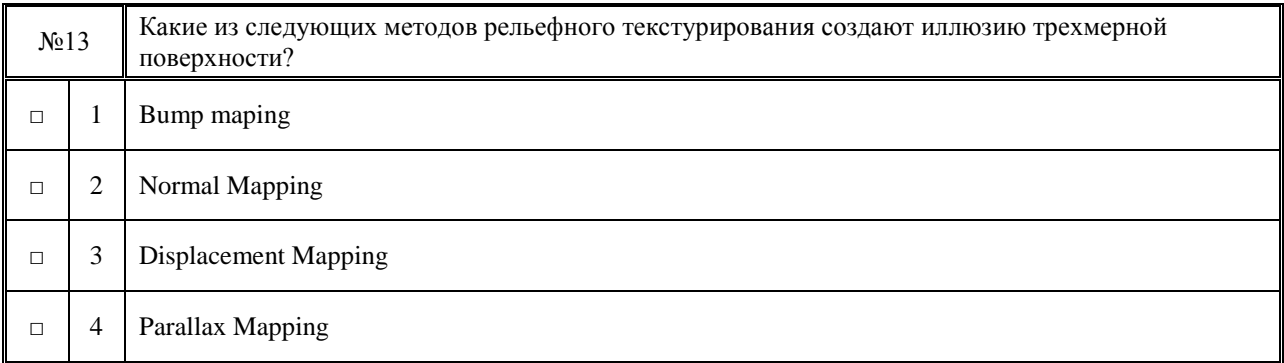

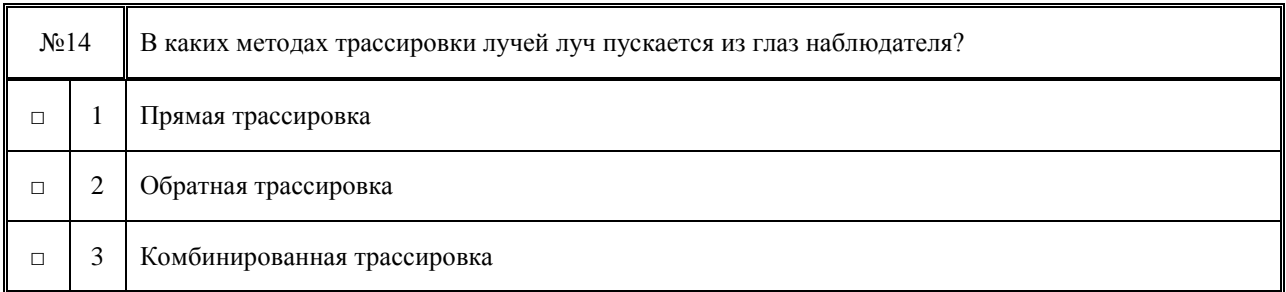

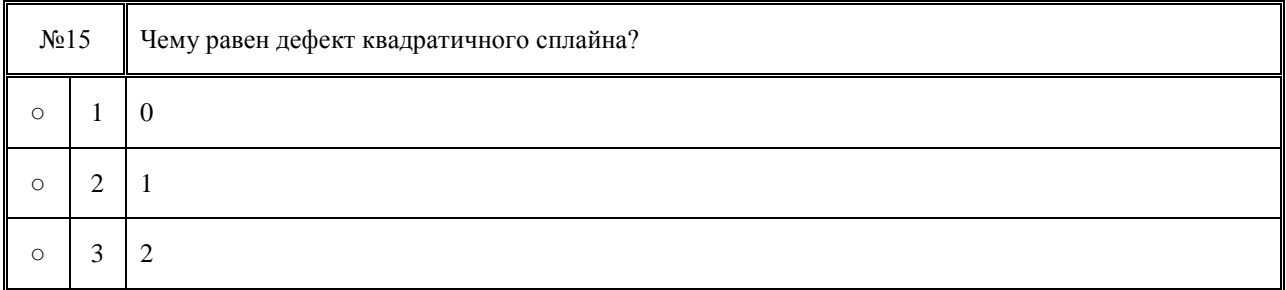

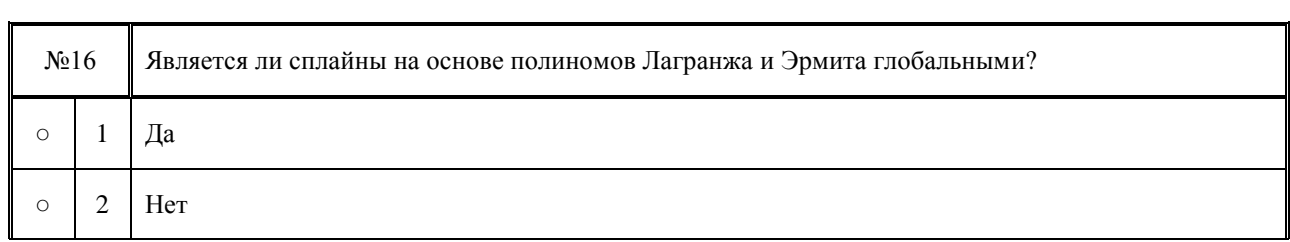

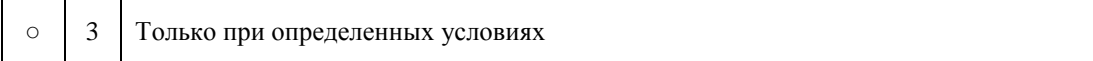

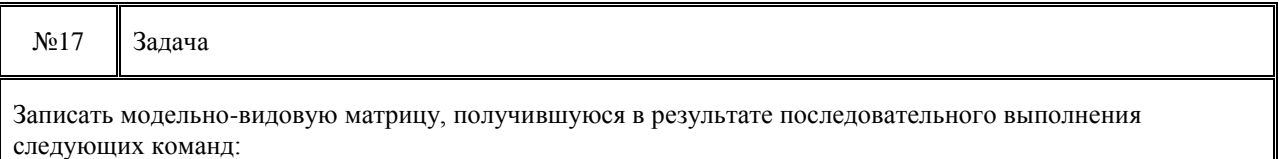

1. glTranslatei ( 1, 2, 3 );

2. glScaled ( 1, 2, 3);

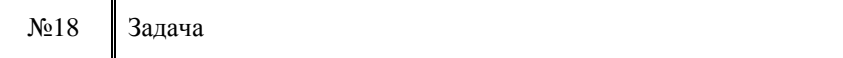

Найти все точки пересечения луча с единичной сферой при следующих условиях:

1. Координаты начальной точки луча: ( 2, 1)

2. Направление луча: ( -1,01)

3. Центр сферы: ( 0, 0)

#### **2. Критерии оценки**

- Прохождение теста для зачета засчитывается **неудовлетворительным**, если студент набрал 0-9 *баллов.*
- Прохождение теста для зачета засчитывается на **пороговом** уровне, если студент набрал 10-13 *баллов.*
- Прохождение теста для зачета засчитывается на **базовом** уровне, если студент набрал 14-17 *баллов.*
- Прохождение теста для зачета засчитывается на **продвинутом** уровне, если студент набрал 18-20 *баллов.*

#### **3. Шкала оценки**

Зачет считается сданным, если сумма баллов по всем заданиям билета оставляет не менее 10 баллов (из 20 возможных).

В общей оценке по дисциплине баллы за зачет учитываются в соответствии с правилами балльно-рейтинговой системы, приведенными в рабочей программе дисциплины. Оценка за зачет (0-20 баллов) суммируется с баллами, полученными за выполнение лабораторных работ и РГЗ.

#### **4. Вопросы к зачету по дисциплине «Вычислительная геометрия»**

- 1) К основным задачам вычислительной геометрии относятся...
- 2) Вычислительная геометрия оперируют с такими объектами как...
- 3) Компьютерная графика это...
- 4) Чем описываются векторные изображения?
- 5) От чего зависит размер файла с векторным изображением?
- 6) Укажите, какие изображения искажаются при масштабировании?

7) Какова разрядность цвета в модели True Color?

8) Какая цветовая модель для человека естественнее?

9) Что такое OpenGL?

10) На какую из перечисленных библиотек указывает префикс «glu» в названии команд?

11) Какие из следующих библиотек предоставляют средства создания окон?

12) Какие из следующих объектов являются примитивами?

13) Какие из следующих параметров являются атрибутами примитива?

14) Какой набор параметров корректен для команды glVertex4dv(\*)?

15) Какие примитивы будут нарисованы в режиме QUADS, если в операторных скобках будут заданы 5 вершин?

16) Какие реально координаты у вершины, заданной командой glVertex2f(1,2)?

17) Что нарисуется, если для примитива GL\_LINES указать 7 точек?

18) При растеризации отрезка по алгоритмам Брезенхема и ЦДА сохраняется ли его яркость?

19) Какую долю окружности достаточно рассчитать для растеризации?

20) Чему равен суммарный угол, образованный вершинами выпуклого многоугольника и его любой внутренней точкой?

21) Алгоритмы сглаживания...

22) Какая система координат задается координатами (r,z)?

23) Перспективная проекция - это...

24) Размерность модельно-видовой матрицы равна...

25) Какую матрицу задает команд glFrustum(\*)?

26) Какова размерность нормализованных координат?

27) Какими параметрами характеризуется удаленный источник?

28) Какой источник света подсвечивает только сам себя?

29) Дает ли «идеальное рассеивание» блики на объекте?

30) Может ли в модели Фонга результирующая интенсивность оказаться больше 1?

31) Какая модель освещения лучше описывает металлические объекты?

32) В каком алгоритме закраски грани используются одинаковые нормали?

33) В каком из алгоритмов закраски могут пропасть блики?

34) Сколько источников света поддерживает OpenGL?

35) В какой из следующих библиотек есть функция загрузки текстуры?

36) Какие из следующих методов рельефного текстурирования создают иллюзию трехмерной поверхности?

37) Какие методы удаления невидимых поверхностей сортируют грани?

38) Какие методы удаления невидимых граней реализованы в OpenGL?

39) Какие методы удаления невидимых поверхностей лучше использовать при отрисовки сплошного объекта, составленного из множества граней?

40) Какие методы удаления невидимых поверхностей лучше использовать при анимации?

41) Для каких из следующих ситуаций трассировка лучей мало эффективна?

42) В каких методах трассировки лучей луч пускается из глаз наблюдателя?

43) Какие из следующих видов сплайнов могут проходить через контрольные точки?

44) Что такое «степень сплайна»?

45) Чему равен дефект квадратичного сплайна?

46) В каком виде сплайнов необходимо пересчитать всё при добавлении новой контрольной точки?

47) Какие из следующих сплайнов реализованы в OpenGL?

48) Какие из следующих сплайнов являются или могут быть сглаживающими?

49) Какие из следующих видов сплайнов могут проходить через контрольные точки?

50) Является ли сплайны на основе полиномов Лагранжа и Эрмита глобальными?

#### Федеральное государственное бюджетное образовательное учреждение высшего образования «Новосибирский государственный технический университет» Кафедра прикладной математики Кафедра теоретической и прикладной информатики

## **Паспорт расчетно-графического задания**

по дисциплине «Вычислительная геометрия», 6 семестр

#### **1. Методика оценки**

В рамках расчетно-графического задания по дисциплине студенты должны написать программу с использованием библиотеки OpenGL, которая в режиме реального времени просчитывает и отрисовывает сплайн (в соответствии с вариантом задания), определяемый контрольными точками и другими параметрами.

При выполнении расчетно-графического задания студенты должны предоставить пользователю следующие возможности:

- масштабирование и перемещение по сцене,
- задание и изменение контрольных точек и других параметров сплайна,
- выбора различных режимов визуализации (включая и координатные оси).

Для заданий с дифференцированием (интегрированием) на экране должен отображаться график не только самого сплайна, но и его производной (первообразной).

Форма преставления отчета – электронная, в виде файла Microsoft Word. Структура отчета:

1. Теоретическая часть (описание сплайна и соответствующие алгоритмы, функции и структуры данных)

2. Практическая часть (основные модули программы и скриншоты ее работы в различных режимах)

При изучении теории студенты должны оценить достоинства и недостатки своего варианта сплайна, а при его программной реализации – ограничения, накладываемые самой программой. Требования к программе: качественный код, удобный графический интерфейс и высокая скорость работы.

#### **2. Критерии оценки**

- Работа считается **не выполненной,** если анализ сплайна не проведен, программа реализована только частично, отсутствует графический интерфейс, оценка составляет \_0-9 баллов.
- Работа считается выполненной **на пороговом** уровне, если анализ сплайна проведен частично, программа не оптимизирована, отсутствует графический интерфейс, оценка составляет 10-13 баллов.
- Работа считается выполненной **на базовом** уровне, если анализ сплайна проведен частично, программа не оптимизирована, присутствует графический интерфейс, оценка составляет \_14-17 баллов.
- Работа считается выполненной **на продвинутом** уровне, если анализ сплайна проведен в полном объеме, программа оптимизирована, присутствует удобный графический интерфейс, оценка составляет 18-20 баллов.

#### **3. Шкала оценки**

В общей оценке по дисциплине баллы за РГЗ учитываются в соответствии с правилами балльно-рейтинговой системы, приведенными в рабочей программе дисциплины.

Оценка за РГЗ (0-20 баллов) суммируется с баллами, полученными за выполнение лабораторных работ и написание зачета.

#### **4. Примерный перечень тем РГЗ**

1) Интерполяционный сплайн на основе полиномов Лагранжа степени 2.

2) Интерполяционный сплайн на основе полиномов Лагранжа степени 3.

3) Интерполяционный сплайн на основе полиномов Лагранжа степени *n*.

4) Интерполяционный сплайн с использованием лагранжевых элементов второго порядка.

5) Интерполяционный сплайн с использованием лагранжевых элементов третьего порядка.

6) Интерполяционный сплайн с использованием эрмитовых элементов третьего порядка и производными, построенными с помощью полинома Лагранжа.

7) Интерполяционный сплайн с использованием эрмитовых элементов третьего порядка и непрерывными вторыми производными.

8) Сглаживающий сплайн с использованием эрмитовых элементов третьего порядка.

- 9) Сплайн Безье.
- 10) Закрытый квадратичный B-сплайн.
- 11) Замкнутый квадратичный B-сплайн.
- 12) Закрытый кубический B-сплайн.
- 13) Замкнутый кубический B-сплайн.
- 14) Закрытый B-сплайн переменной степени.
- 15) Замкнутый B-сплайн переменной степени.
- 16) Закрытый квадратичный NURBS-сплайн.
- 17) Замкнутый квадратичный NURBS-сплайн.
- 18) Закрытый кубический NURBS-сплайн.
- 19) Замкнутый кубический NURBS-сплайн.
- 20) Закрытый NURBS-сплайн переменной степени.
- 21) Замкнутый NURBS-сплайн переменной степени.
- 22) Дифференцирование с использованием сплайна из варианта 1.
- 23) Дифференцирование с использованием сплайна из варианта 2.
- 24) Дифференцирование с использованием сплайна из варианта 3.
- 25) Дифференцирование с использованием сплайна из варианта 4.
- 26) Дифференцирование с использованием сплайна из варианта 5.
- 27) Дифференцирование с использованием сплайна из варианта 6.
- 28) Дифференцирование с использованием сплайна из варианта 7.
- 29) Дифференцирование с использованием сплайна из варианта 8.
- 30) Дифференцирование с использованием сплайна из варианта 9.
- 31) Интегрирование с использованием сплайна из варианта 1.
- 32) Интегрирование с использованием сплайна из варианта 2.
- 33) Интегрирование с использованием сплайна из варианта 3.
- 34) Интегрирование с использованием сплайна из варианта 4.
- 35) Интегрирование с использованием сплайна из варианта 5.
- 36) Интегрирование с использованием сплайна из варианта 6.
- 37) Интегрирование с использованием сплайна из варианта 7.
- 38) Интегрирование с использованием сплайна из варианта 8.